# Entornos de desarrollo en la

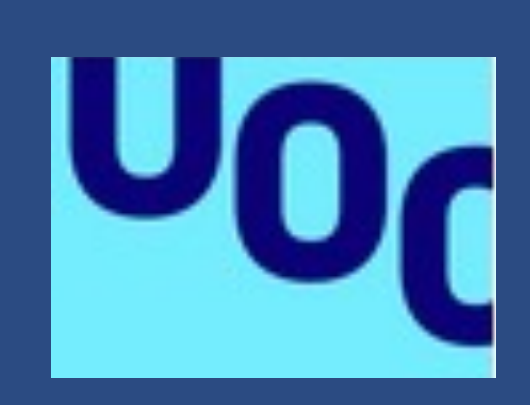

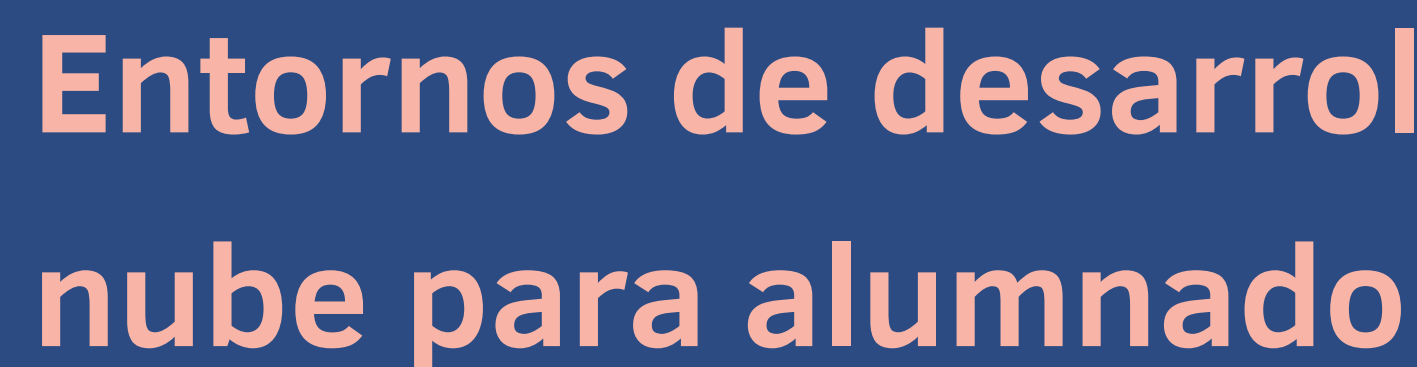

- Javier Colmeiro Aznar jcolmeiro@uoc.edu Junio 2023
- Grado en Ingeniería de Tecnologías y Servicios de Telecomunicación
- 81.625 TFG Administración de redes y sistemas operativos

Mario Prieto Vega David Bañeres Besora Javier Panadero Martinez Montse Serra Vizern

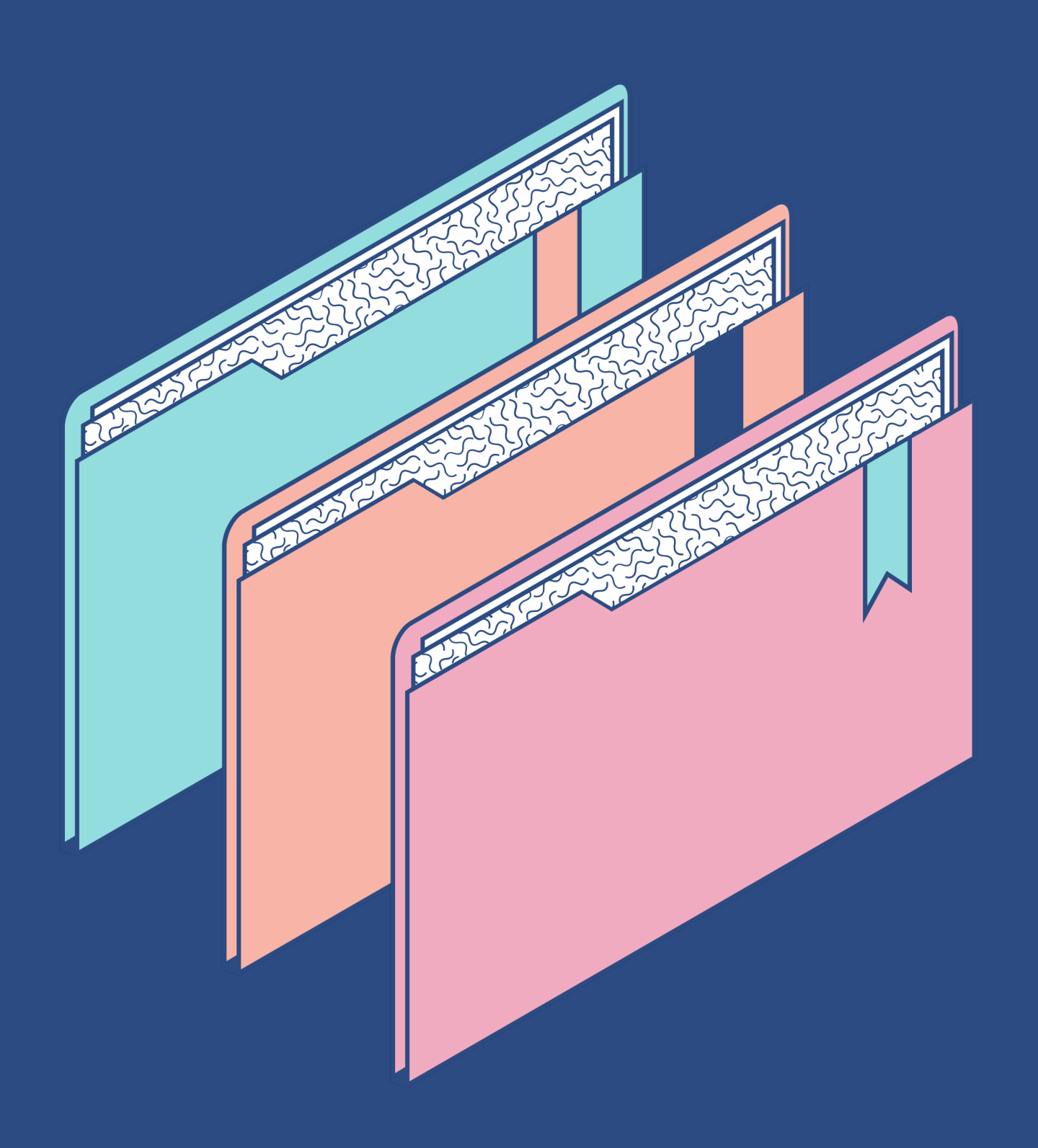

## Contenidos

1. Contexto, objetivos y planificación 2. Características y evolución CDEs

- 
- 
- 3. Ventajas y tecnologías
- 4. Actores y comparativa
- 5. Conclusiones

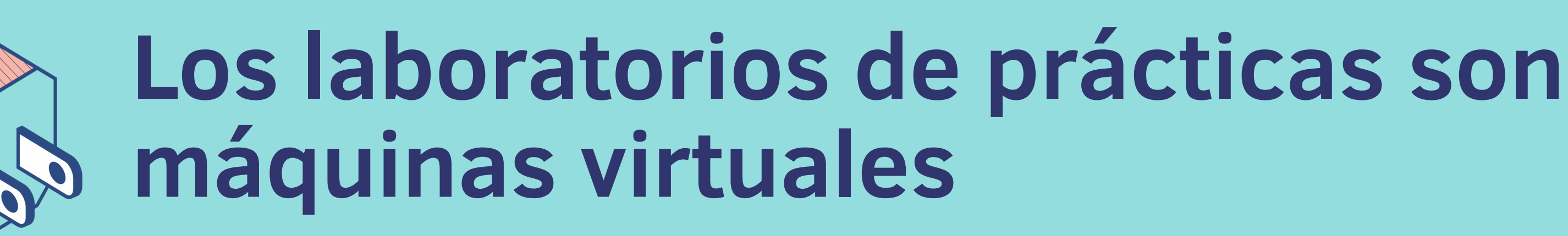

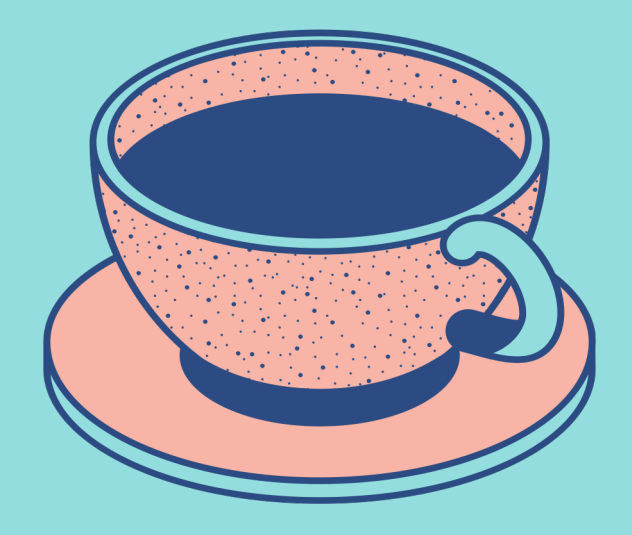

## Las tecnologias actuales permiten actualizar la experiencia de usuario

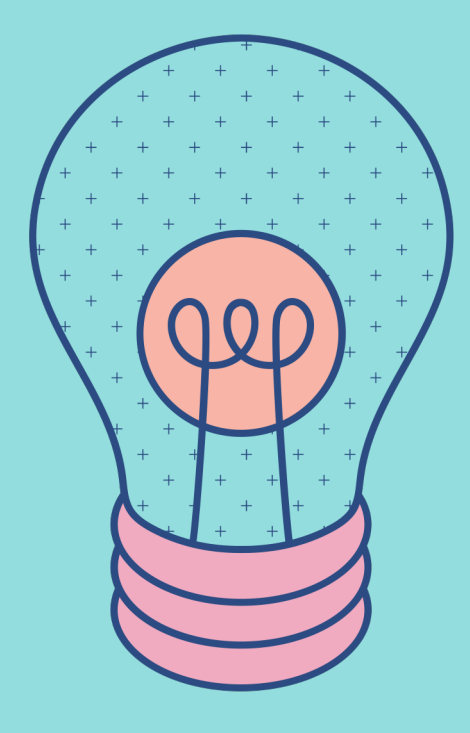

## Entornos de desarrollo en la nube (CDEs)

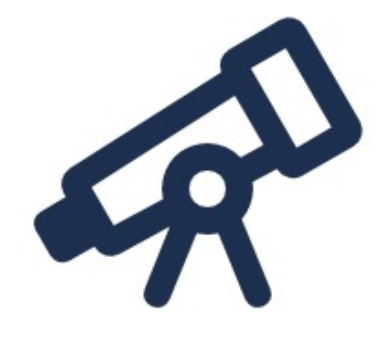

### Investigar la tecnología, actores y caracteristicas

## Evaluar las soluciones identificadas

 $\mathbb{Q}$ 

### Comparar y proponer solución

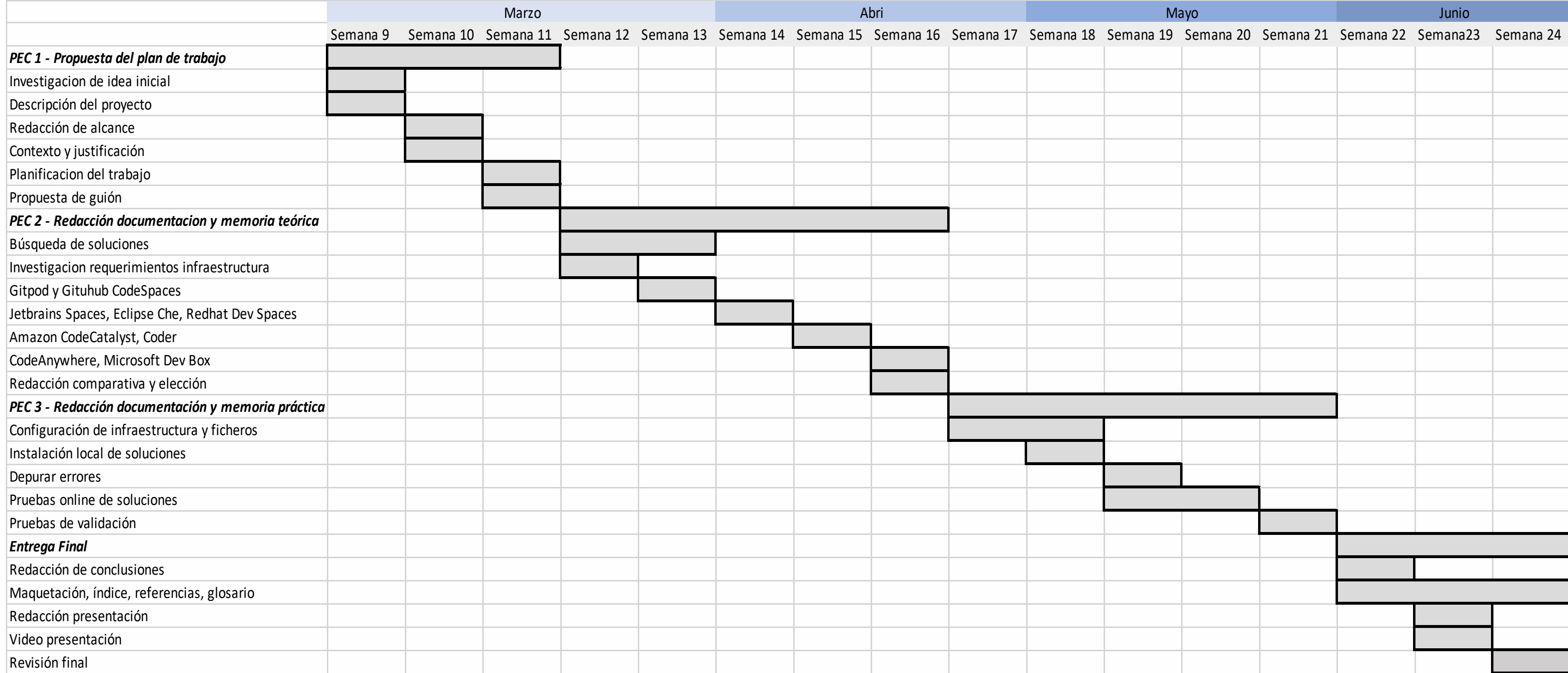

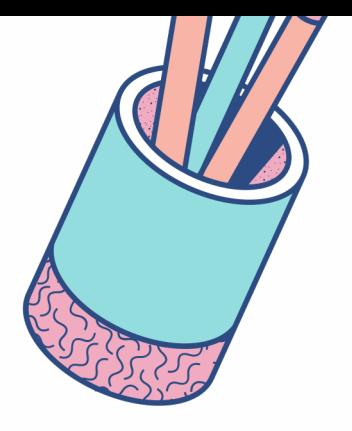

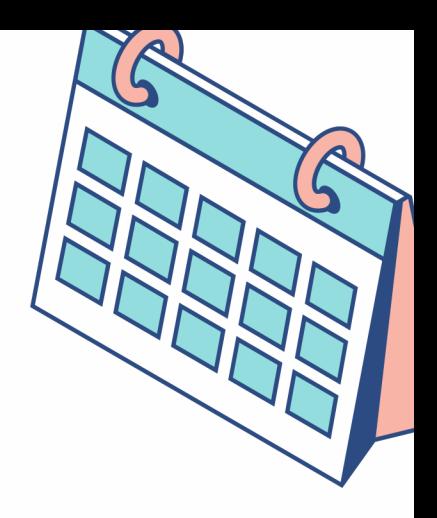

## Planificación

### Evolución entornos de desarrollo

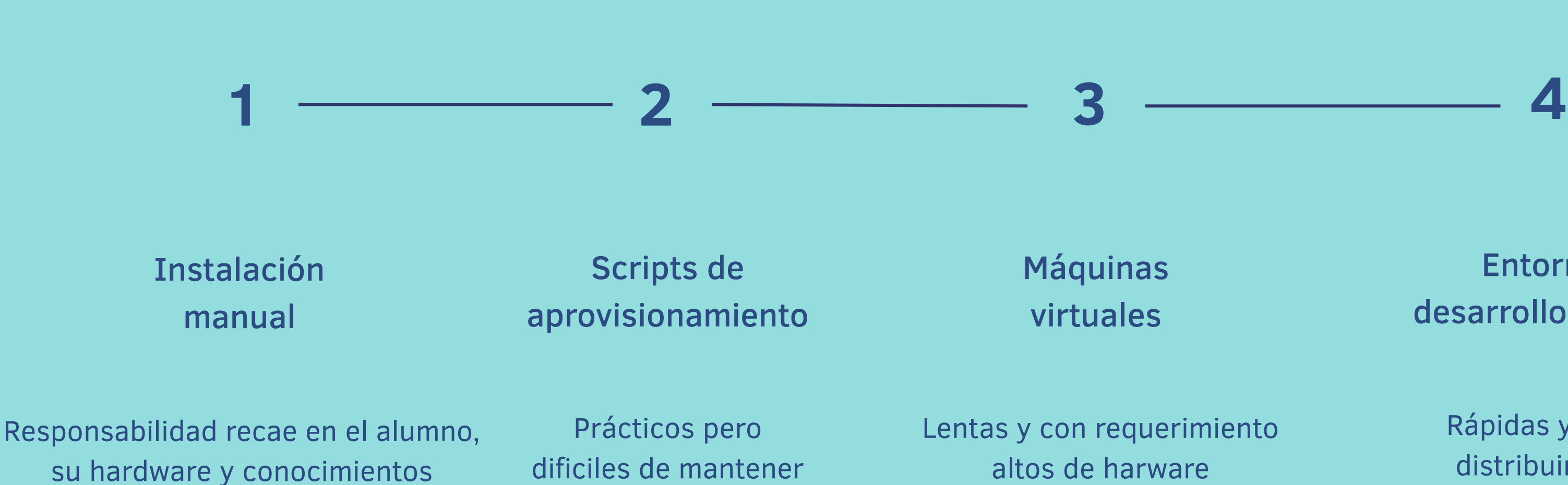

Rápidas y faciles de distribuir y utilizer

### Entornos de desarrollo en la nube

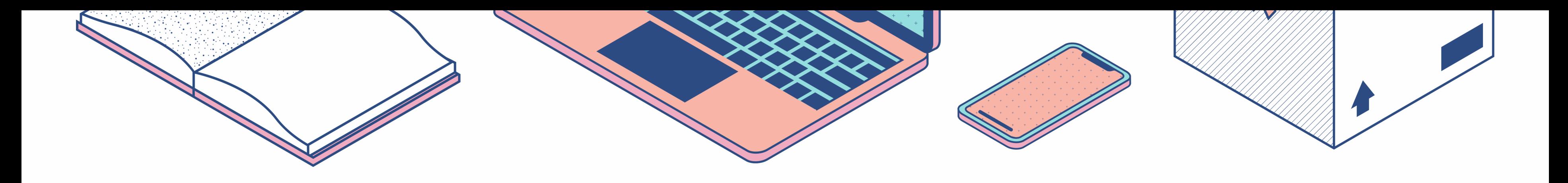

### Entornos de Desarrollo Tradicionales Entornos de Desarrollo en la nube

- Requieren instalación y configuración
- Requieren actualizaciones
- Errores de software y de hardware
- Requerimientos de hardware
- No requieren instalación ni configuración
- Permiten actualizaciones automatizadas
- Sin errores específicos
- Usable en cualquier dispositivo

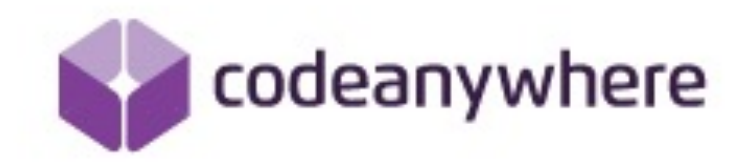

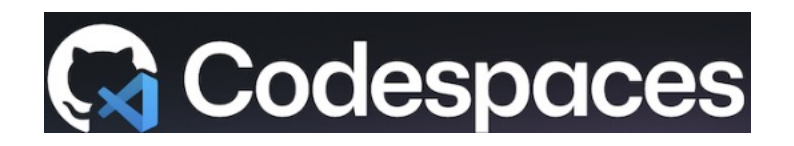

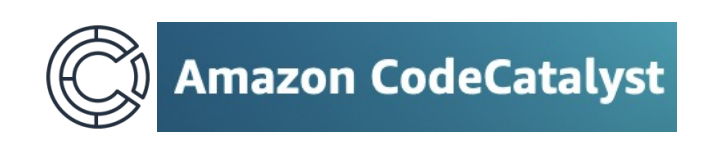

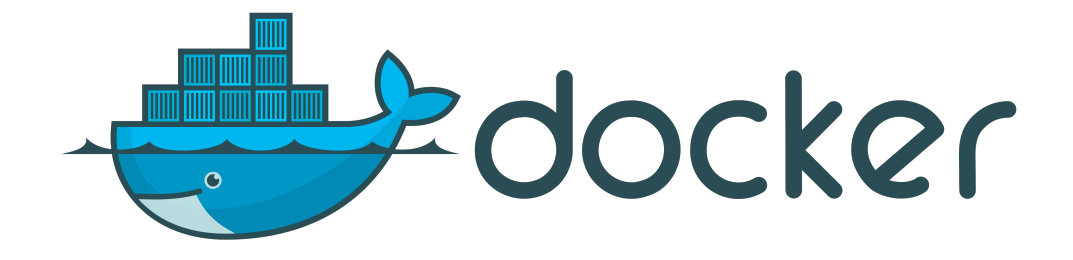

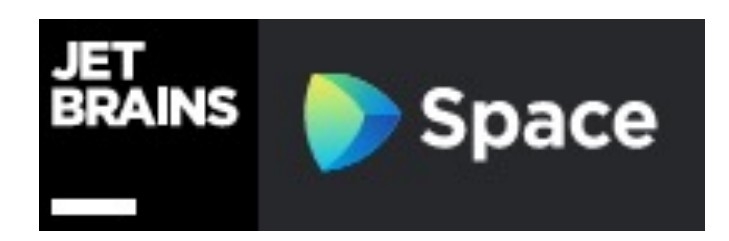

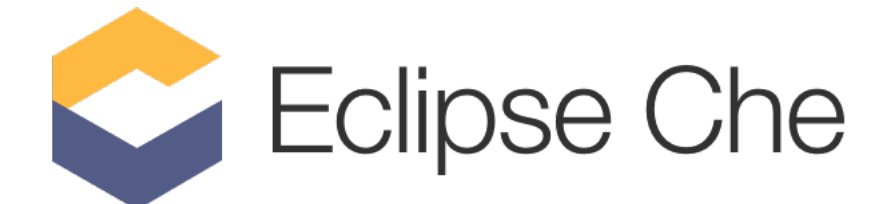

### **Microsoft Dev Box**

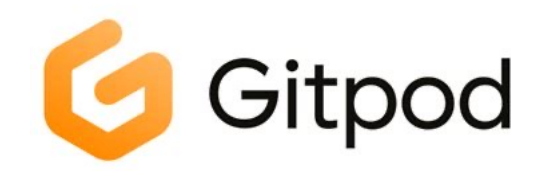

## お Coder

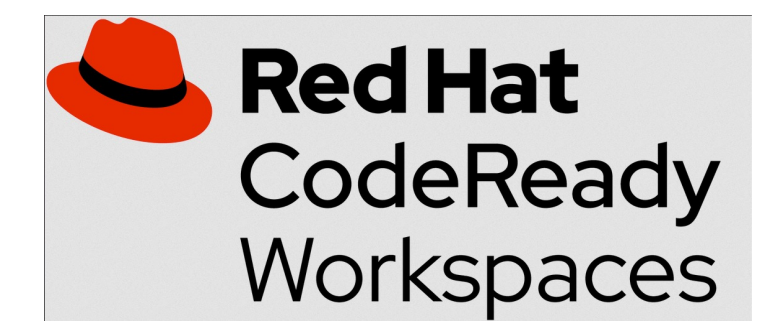

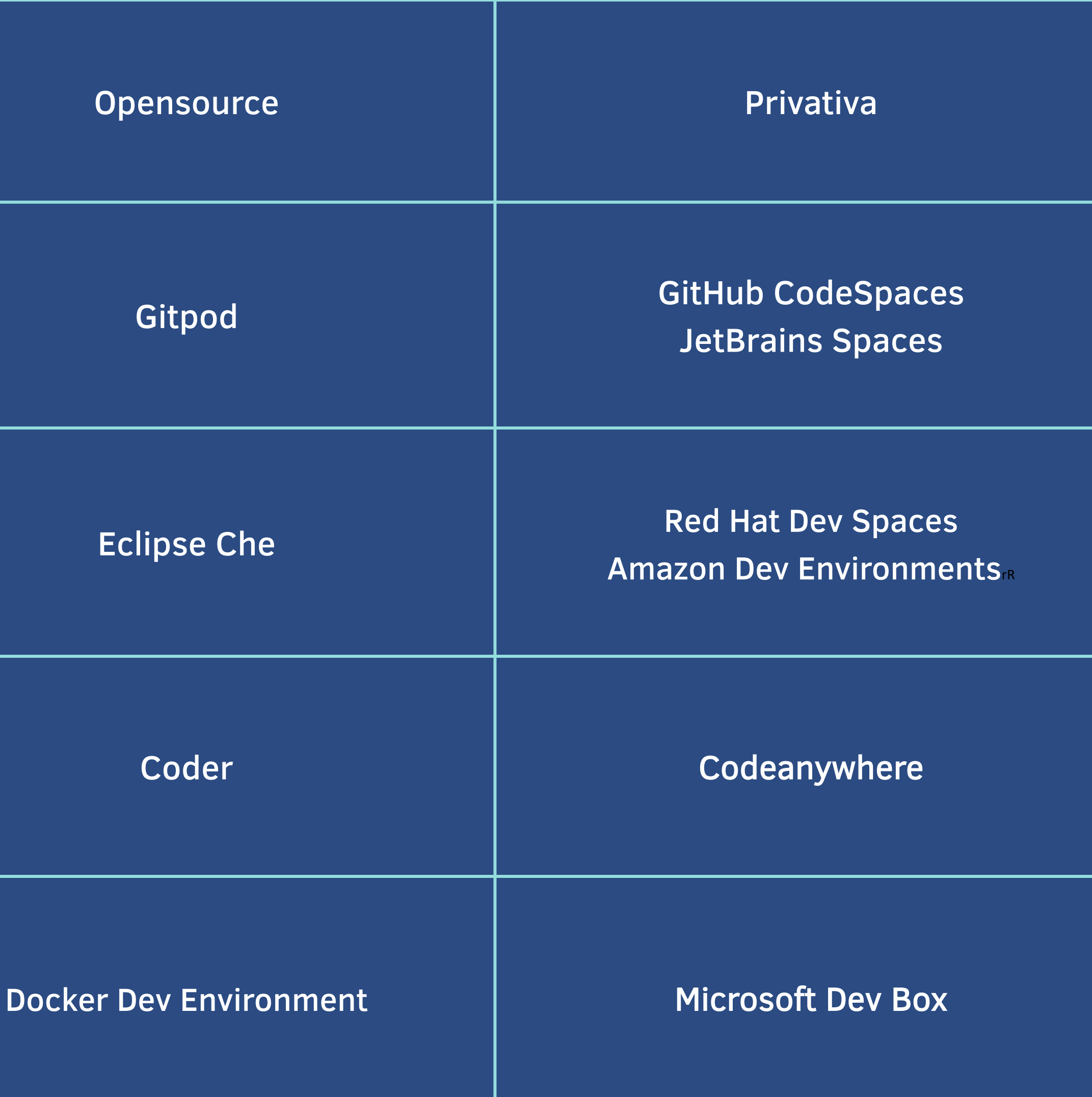

### Licencia de software

### **Microsoft Dev Box**

Tecnologías utilizadas

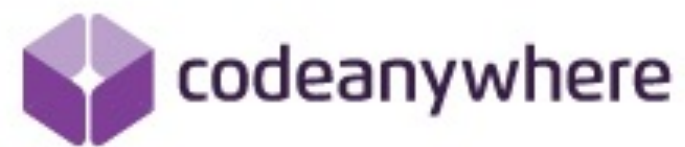

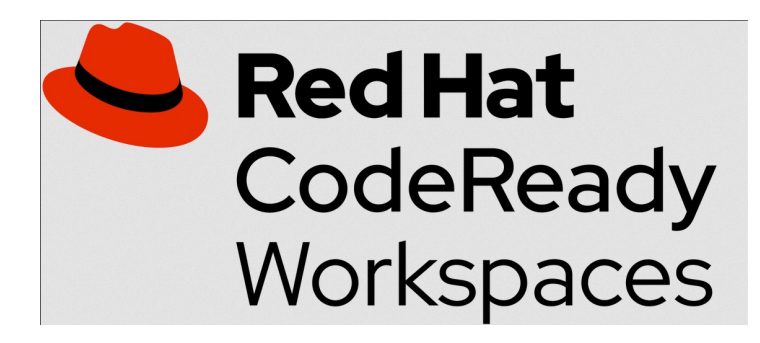

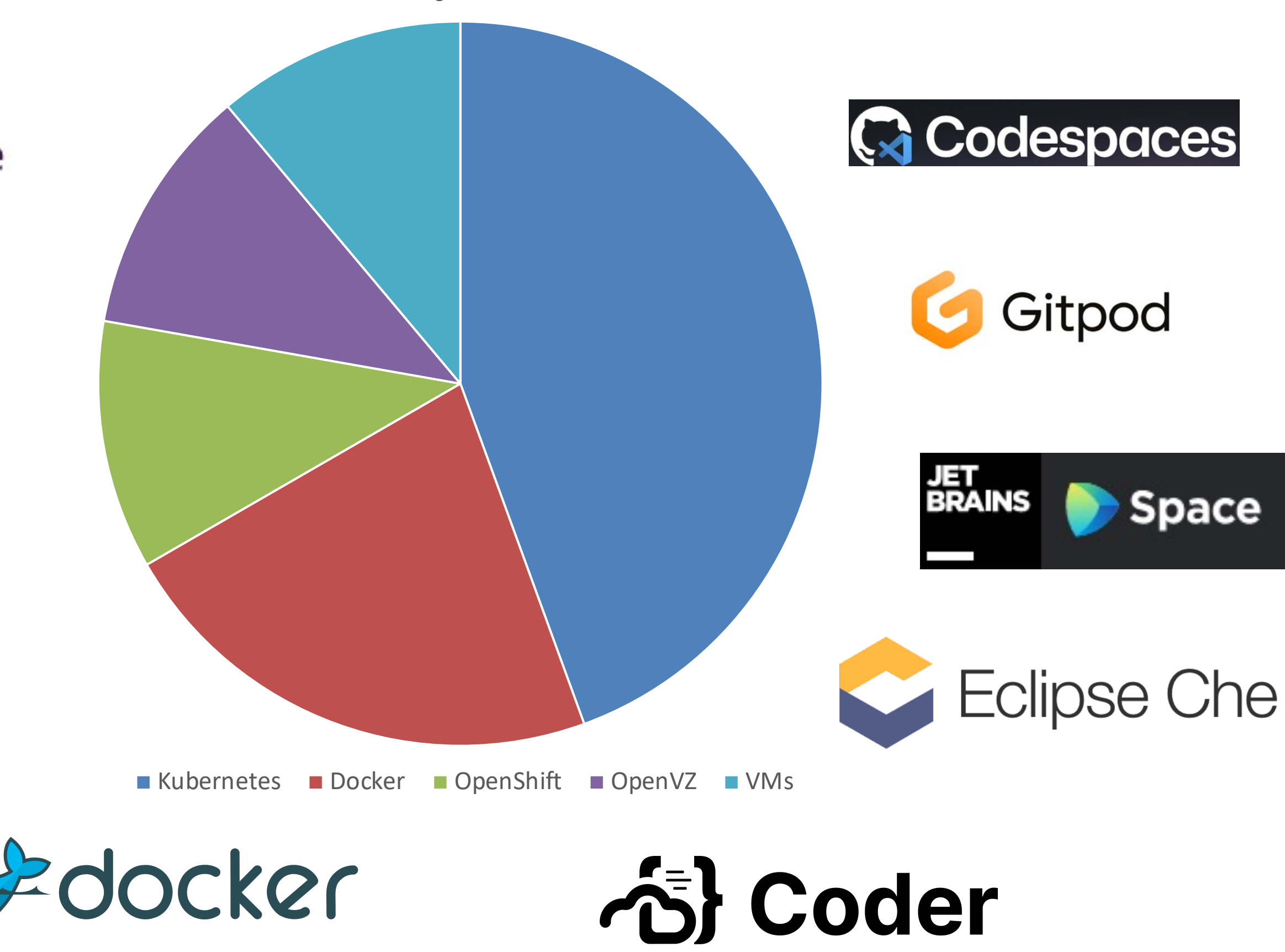

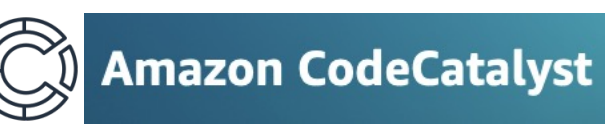

### Análisis de costes

Licencias mensuales de uso por usuario y costes por hora de computación

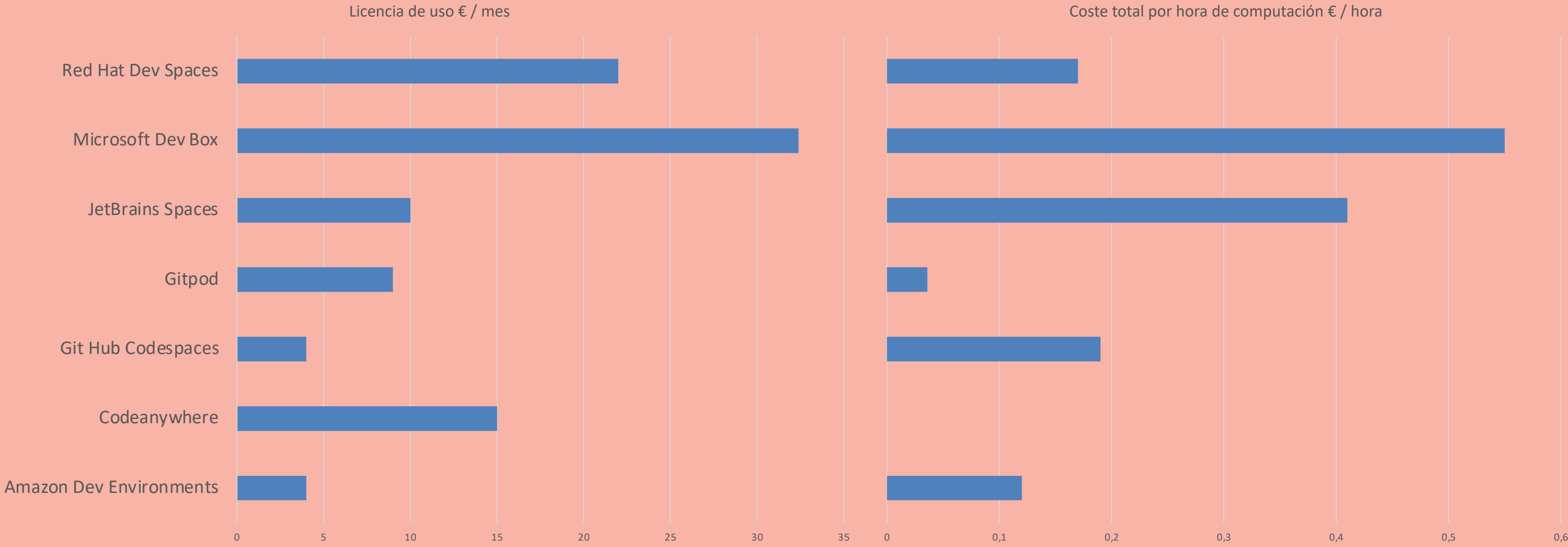

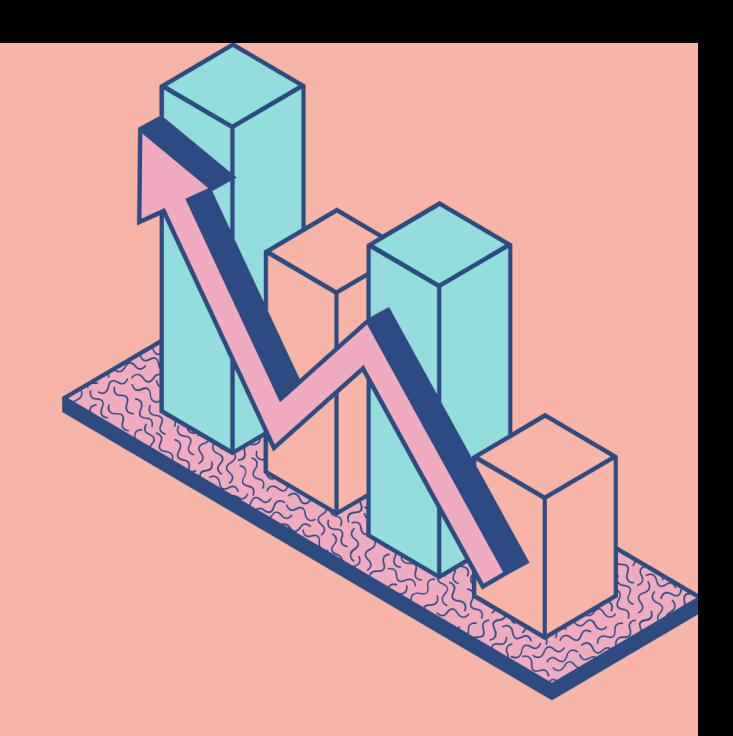

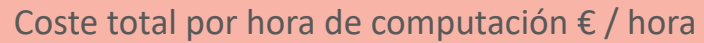

## Análisis de tiempos

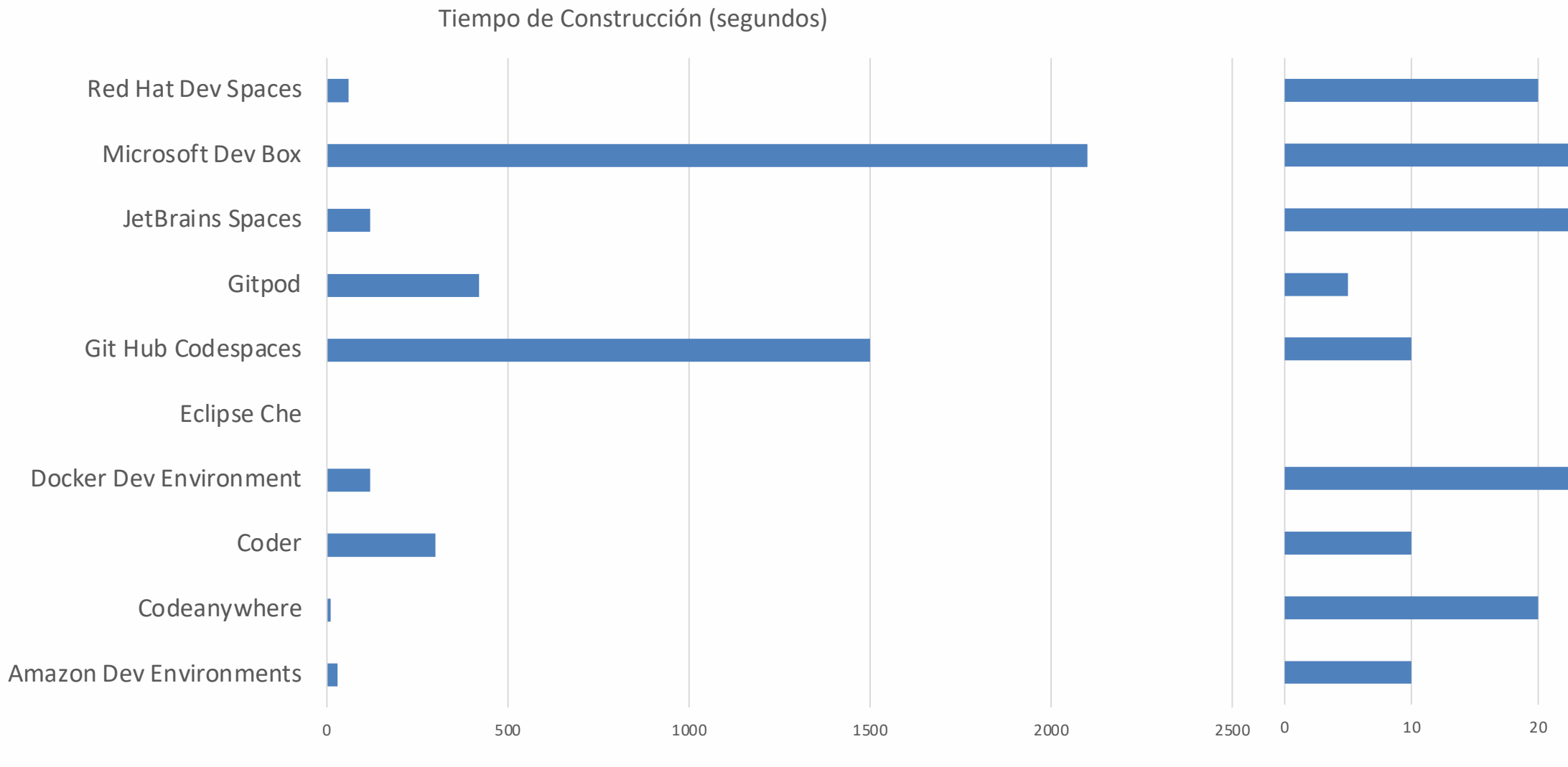

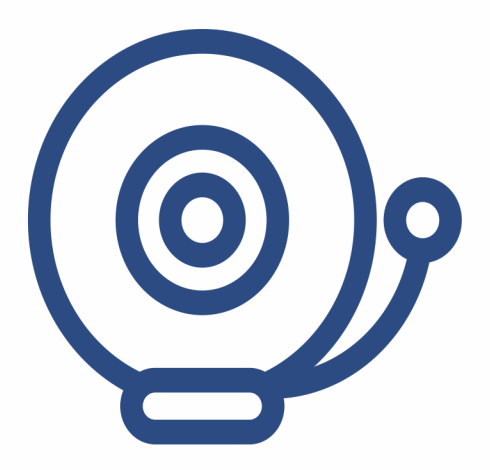

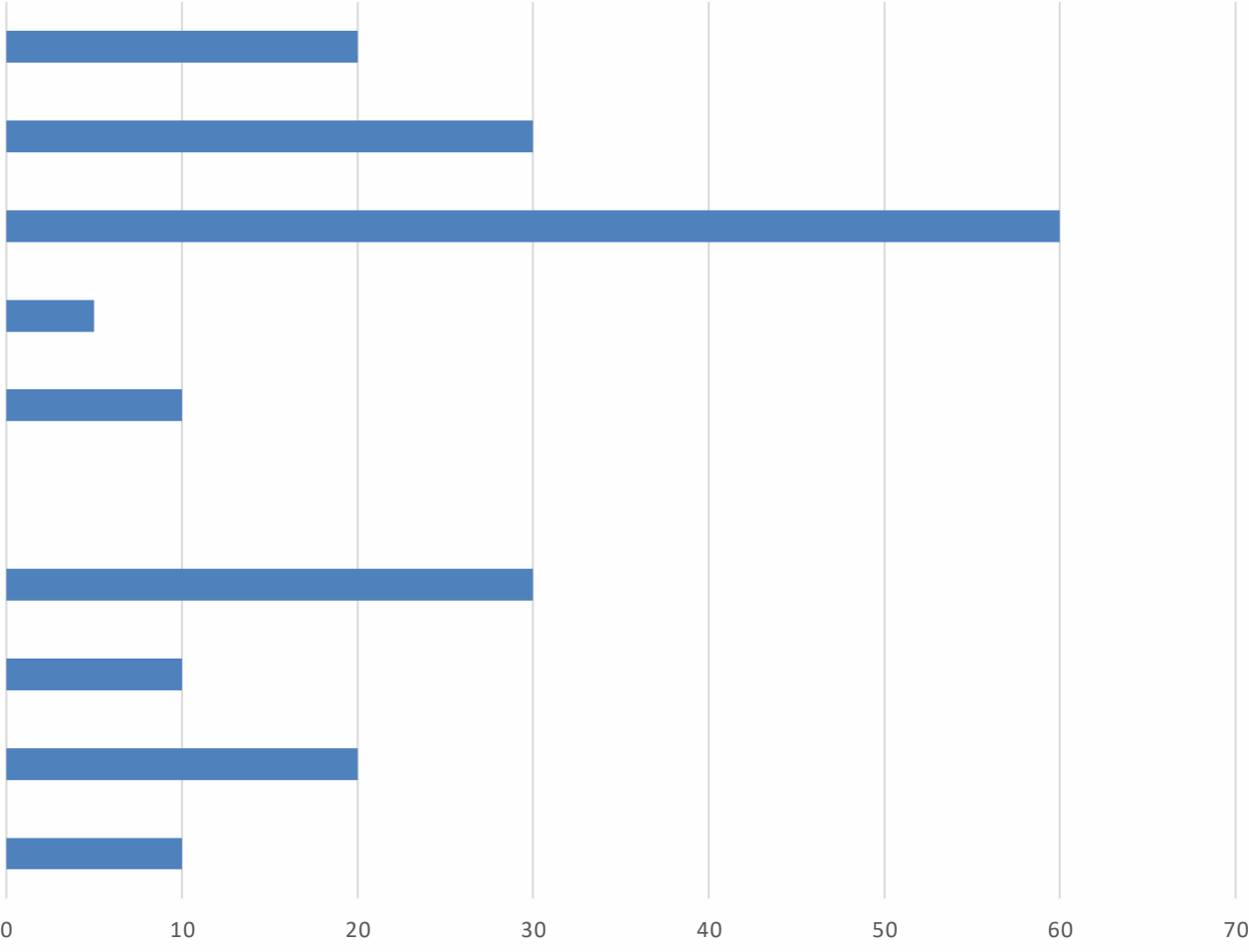

### Tiempo de inicio (segundos)

### La elección.

## ¿Qué solución implementar en un entorno educacional?

Encontrar el equilibrio entre características, costes, licencias de uso, dificultad de uso y de configuración

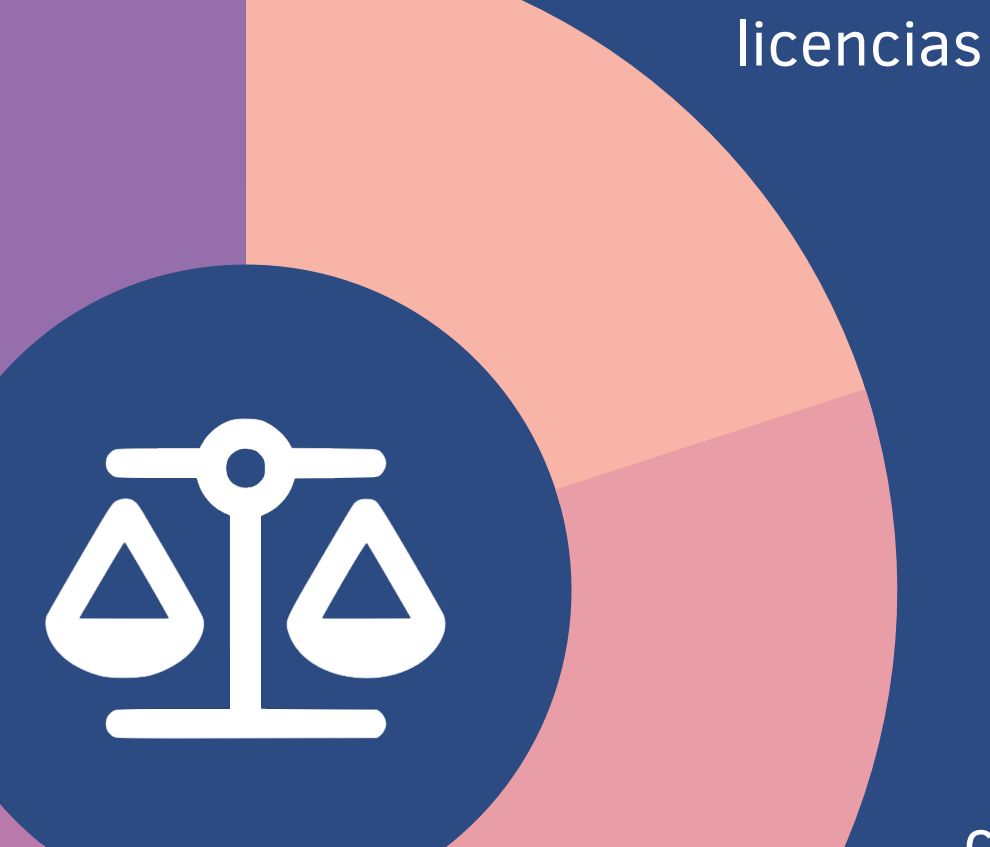

### Fácil de configurar

### Fácil de usar

costes

características

# La elección:  $\overrightarrow{C}$  Coder

**Opensource** 

• Flexibilidad de despliegues

**<sup>2</sup>** Gestión de usuarios

• Facil de usar y configurar

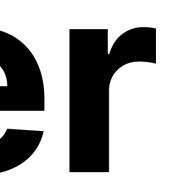

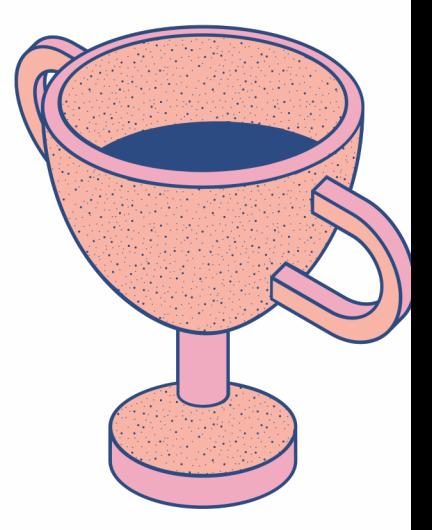

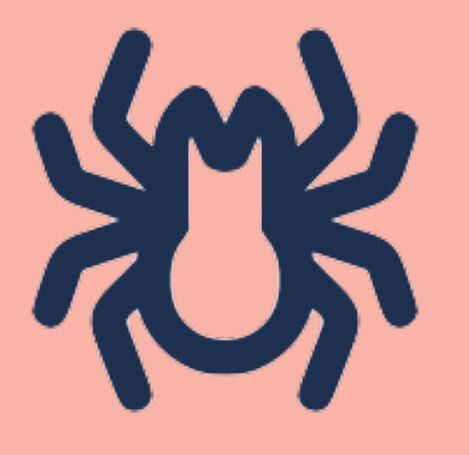

### Errores de configuración

Solucionar problemas en las configuraciones y en la instalación de las soluciones

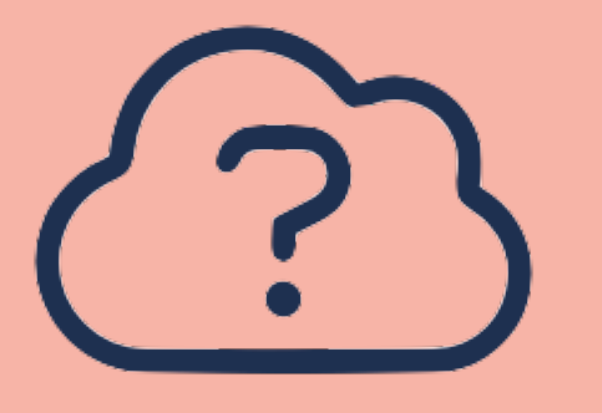

### Desconocimiento de las tecnologias implicadas

Aprender nuevas sintaxies, herramientas y sus peculariedades

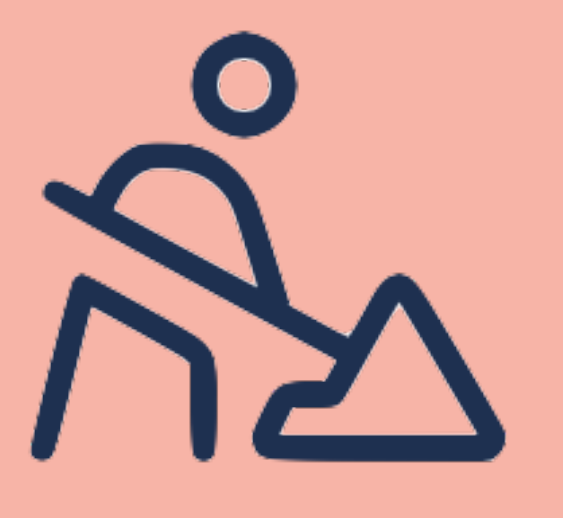

### Tiempos de espera o de mantenimiento

Convivir con problemas inherentes a infraestructuras y servicios

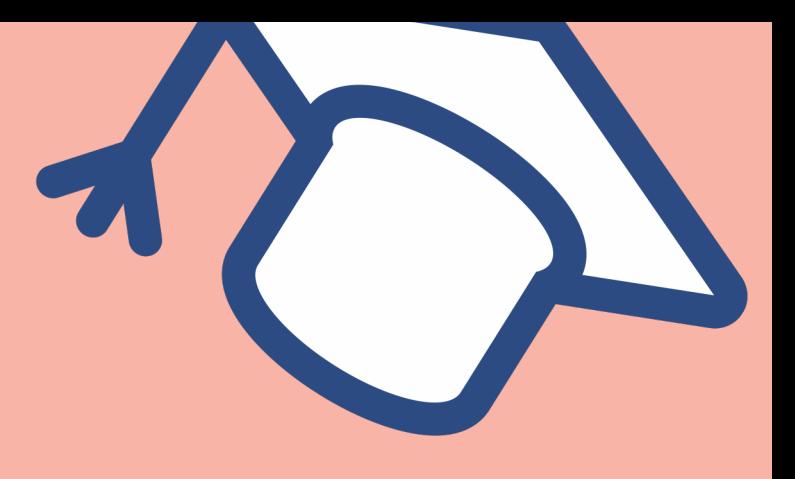

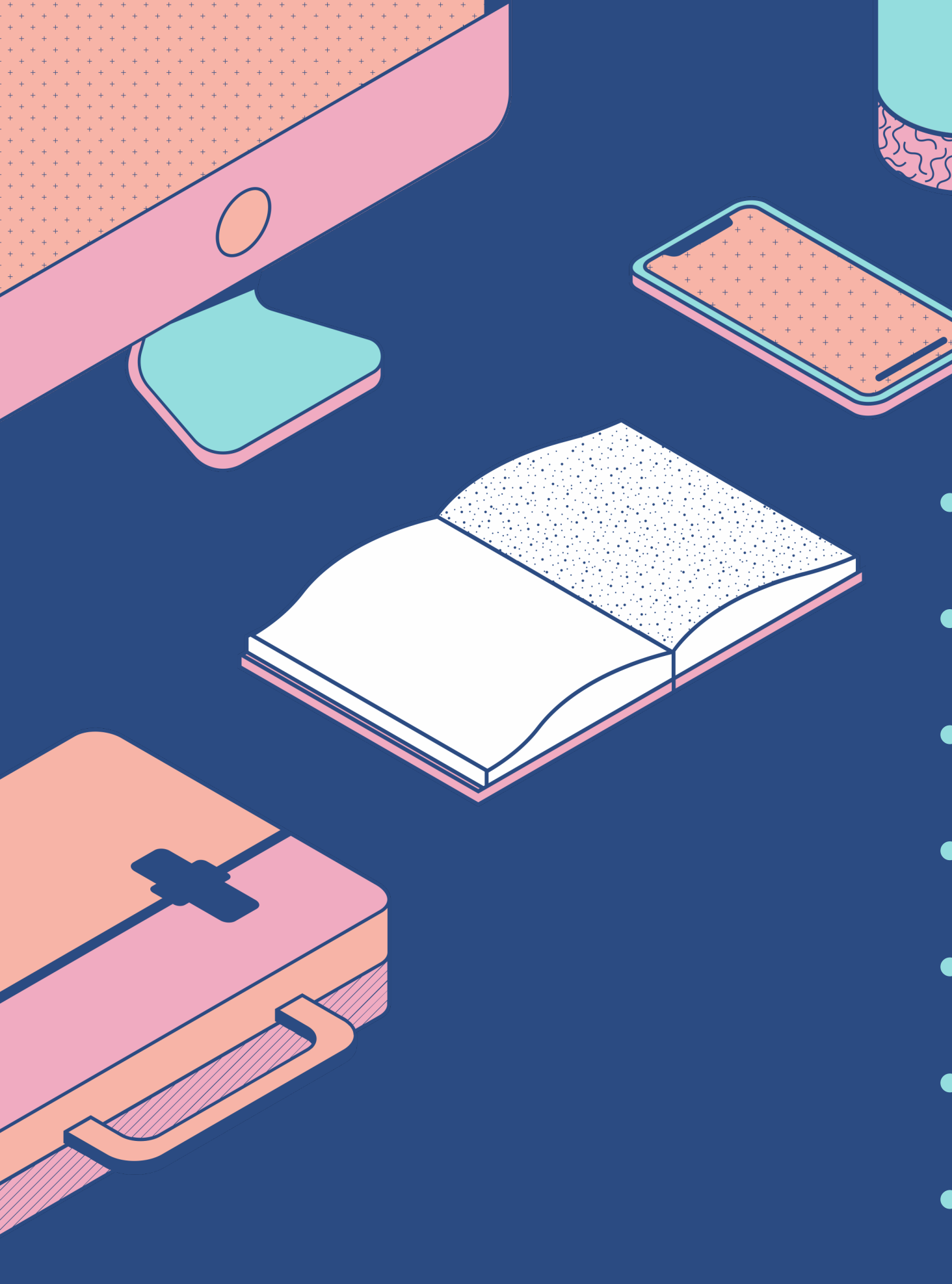

- 10 tecnologías evaluadas
- 
- Comparativa exhaustiva
- Nuevos conocimientos
- Nuevas tecnologías
- Seguir y rectificar planificación
- 

• 8 ficheros de configuración usables • Aplicar conocimientos adquiridos

## ¡Gracias!

jcolmeiro@uoc.edu github.com/colmeirin/uoc-tfg

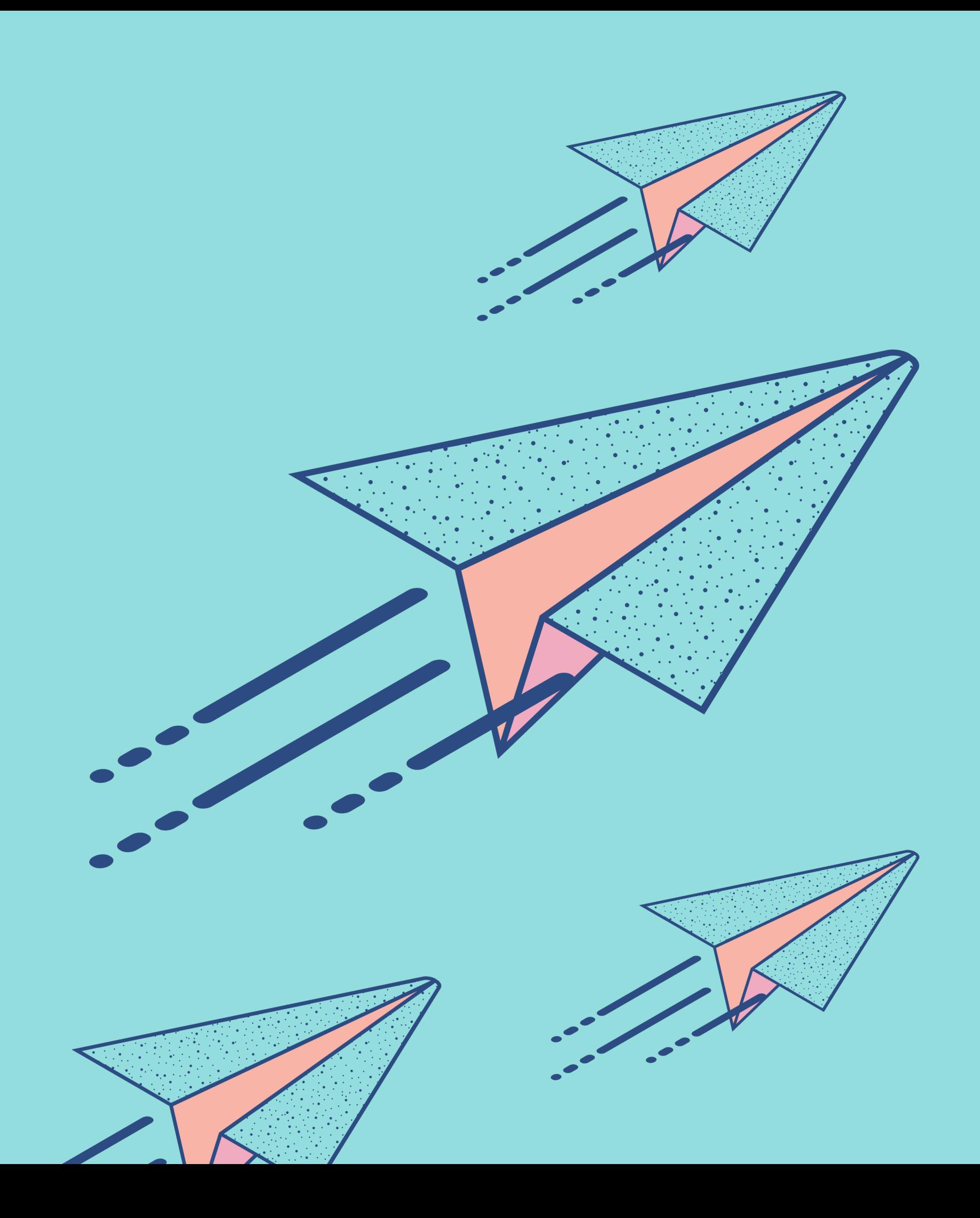